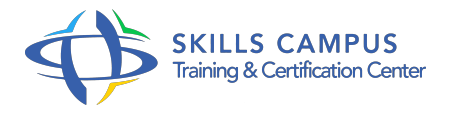

# Créer un site Web, de la maquette Photoshop à l'intégration HTML/CSS

-Réference: **SII-123** -Durée: **3 Jours (21 Heures)**

# **Les objectifs de la formation**

Utiliser Photoshop pour la découpe et l'optimisation des images Mettre en place une méthodologie d'intégration Réaliser une intégration HTML en respectant la sémantique Restituer le design d'un site avec les styles CSS en respectant les recommandations du W3C Aborder la mise en oeuvre de la bibliothèque JavaScript jQuery

# **A qui s'adesse cette formation ?**

#### **POUR QUI :**

Graphistes et intégrateurs.

### **Programme**

# **Organisation du projet**

- Analyse du fichier Photoshop PSD.
- <sup>o</sup> Le zoning.
- Choix des outils de développement.
- L'environnement de développement.
- Méthodologie.
- o Prise en compte des contraintes.
- Exercice: Edition du fichier PSD fourni.
- Exploration des calques.
- Réalisation du zoning.
- Détermination du nombre de modèles de pages.

# **La découpe dans Photoshop**

- o Bien penser sa découpe.
- Les calques.
- L'outil tranche.
- L'optimisation d'images.
- Le choix de format des images.
- Fusion de tranches.
- Export de tranches.
- Les dangers de l'export HTML dans Photoshop.
- Exercice: Organisation de la découpe.
- Réalisation de la découpe dans Photoshop.
- o Optimisation des images.

### **L'intégration XHTML**

- <sup>o</sup> Rappel de la syntaxe HTML.
- <sup>o</sup> Choix du Doctype.
- Les principales balises HTML.
- Utiliser les bonnes balises.
- o Valider son code.
- Exercice: Construction de la structure HTML du site en fonction du zoning effectué précédemment.
- Découverte du validateur WC3.

#### **Le design avec CSS**

- Les navigateurs ciblés.
- Localisation du CSS.
- Les principaux sélecteurs CSS.
- Les principales propriétés.
- Le flux CSS.
- La notion de boîtes.
- Les fusions de marges.
- La notion de conteneur.
- o Priorité des sélecteurs.
- Les balises block et inline.
- Le commentaire conditionnel.
- Exercice: Construction de la feuille de style externe du site.
- Découverte ou rappel de la syntaxe CSS : les sélecteurs et les propriétés.
- o Inspection du code CSS avec Firebug ou Chrome.
- CSS et le menu du site.
- **Bonnes pratiques**
	- Le respect des normes de développement en CSS.
	- Bien cibler les éléments HTML.
	- La syntaxe raccourcie.
	- Le regroupement des sélecteurs.
	- o Valider son code CSS.
	- Commenter son code.
	- Convention d'écriture du code CSS.
	- Exercice: Aperçu de la page dans différents navigateurs.
	- Correction du code.
	- Mise en pratique des conventions d'écriture CSS.
	- Découverte du validateur CSS.
	- Construction d'une feuille de style pour IE.

#### **Carousel jQuery**  $\bullet$

- o Installation de jQuery.
- <sup>o</sup> Installation de jquery.
- <sup>o</sup> jcarousel.
- <sup>o</sup> pack.
- o Intégration d'un slider au site.
- Exercice: Installation de jQuery et jquery.
- <sup>o</sup> jcaroussel.
- <sup>o</sup> pack.
- Découverte de la syntaxe.
- o Intégration d'un slider.
- o Modification du CSS et du script JavaScript.

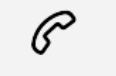

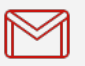

(+212) 5 22 27 99 01 (+212) 6 60 10 42 56 Contact@skills-group.com

 Nous sommes à votre disposition : De Lun - Ven 09h00-18h00 et Sam 09H00 – 13H00

 Angle bd Abdelmoumen et rue Soumaya, Résidence Shehrazade 3, 7éme étage N° 30 Casablanca 20340, Maroc